**Durée de la formation :** 4 jours (28h)

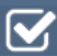

**Horaires de formation** 08h45 – 12h30 / 13h45 – 17h00

**Pré-requis**

Une connaissance de base de l'environnement Windows est nécessaire ainsi que des connaissances en dessin technique

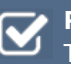

**Public visé** Tout public

**Objectifs et compétences visées**

Etre capable de créer, modifier et éditer un dessin sous le logiciel de CAO-DAO Draftsight.

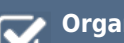

#### **Organisation**

Formation animée en présentiel. Groupe de 3 à 8 personnes. Emargement signée par ½ journée par les stagiaires et le formateur. A l'issue du stage les apprenants renseignent un questionnaire d'évaluation à chaud qui est ensuite analysé par nos équipes.

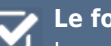

#### **Le formateur**

La prestation est animée par un consultant formateur dont les compétences techniques, professionnelles et pédagogiques ont été validées par Atout Majeur.

## **Moyens techniques et pédagogiques**

Alternance entre théorie et pratique. Mise à disposition d'une salle équipée. Support de cours.

#### **Validation des acquis et attestation**

Les exercices réalisés permettent de mesurer le degré de compréhension et d'acquisition des compétences visées. Une attestation de formation comportant les résultats de l'évaluation des acquis est délivrée en fin de formation.

# DraftSight Initiation

# Démarrage et présentation de l'interface

Fichiers gabarits Les barres d'outils, les menus, les palettes d'icônes et de propriétés La fenêtre de commande La barre d'état et ses boutons de commande La matrice d'outils Les options

# Gestion de l'affichage et navigation dans l'interface

La mollette souris : rotation et pression /le panoramique Les outils zoom les plus efficaces Les mosaïques

# Les aides au dessin

Ajouter / supprimer des tracés à une sélection Palette Propriétés Sélectionner par capture / fenêtre / sélection intelligent

## Les calques

Création de calques / propriétés de calques Propriétés d'un tracé (couleur / type de ligne / épaisseur de ligne ) Créer des filtres de groupe Gérer les états de calques

# Construction et modification : Outils

## $2D$

Outils de dessin (ligne, polyligne, double ligne, arc, cercle, polygone…) Outils de modification de dessin (miroir, motif, ajuster fractionner, chanfrein…)

## Habillage et annotation du dessin

Le hachurage (surface / coupe) Annoter un dessin (Texte / Style de texte) Créer un Tableau (Style de tableaux) La cotation : ajouter une cotation linéaire / angulaire / circulaire Paramétrage des cotations (Styles de cote : police, couleur, flèches…)

## Les blocs: Les éléments de bibliothèques 2D

Les Blocs : création, insertion, attributs de blocs (définition et édition) Organisation et rangement de Bloc

## Les références externes XREF (Fond

## de plans dessin ou images)

Principes et contrôle Attacher / détacher / charger / décharger une Xref L'insertion d'un DWG ,d'une image en fond de plan Modification de dessins ou objets référencés

#### Mise en page et impression

Préparer une présentation, Insertion d'un bloc cartouche Création de fenêtres flottantes multiples Gestion des calques, des échelles Paramètres d'impressions et de plumes Gestion des calques par présentations Aperçu du dessin, impression à l'echelle

### Echange de données et comptabilités

Formats DWG , DXF et PDF Publication eDrawings (Lecteur de dessins) Divers

#### **Pour vous inscrire**

04.78.14.19.19 contact@atoutmajeur-ra.com / www.atoutmajeurlyon.com (Mise à jour : 05-2022)